## Package 'cohortBuilder'

June 1, 2022

<span id="page-0-0"></span>Type Package Title Data Source Agnostic Filtering Tools Version 0.1 Maintainer Krystian Igras <krystian8207@gmail.com> Description Common API for filtering data stored in different data models. Provides multiple filter types and reproducible R code. Works standalone or with 'shinyCohortBuilder' as the GUI for interactive Shiny apps. License MIT + file LICENSE Encoding UTF-8 LazyData true Imports yaml, jsonlite, purrr, dplyr (>= 1.0.0), tidyr, magrittr, glue, R6, ggplot2, rlang  $(>= 1.0)$ , formatR KeepSource true RoxygenNote 7.2.0 **Suggests** testthat  $(>= 3.0.0)$ , shiny, knitr, rmarkdown Config/testthat/edition 3 Collate 'cohortBuilder-package.R' 'cohort\_methods.R' 'source\_methods.R' 'step.R' 'filter.R' 'attrition.R' 'bind\_keys.R' 'hooks.R' 'list\_operators.R' 'repro\_code\_utils.R' 'source\_tblist.R' 'data.R' VignetteBuilder knitr URL <https://github.com/r-world-devs/cohortBuilder/>, <https://r-world-devs.github.io/cohortBuilder/> **Depends**  $R (= 3.5.0)$ NeedsCompilation no Author Krystian Igras [cre, aut], Adam Forys [ctb] ´ Repository CRAN

Date/Publication 2022-06-01 16:00:04 UTC

## R topics documented:

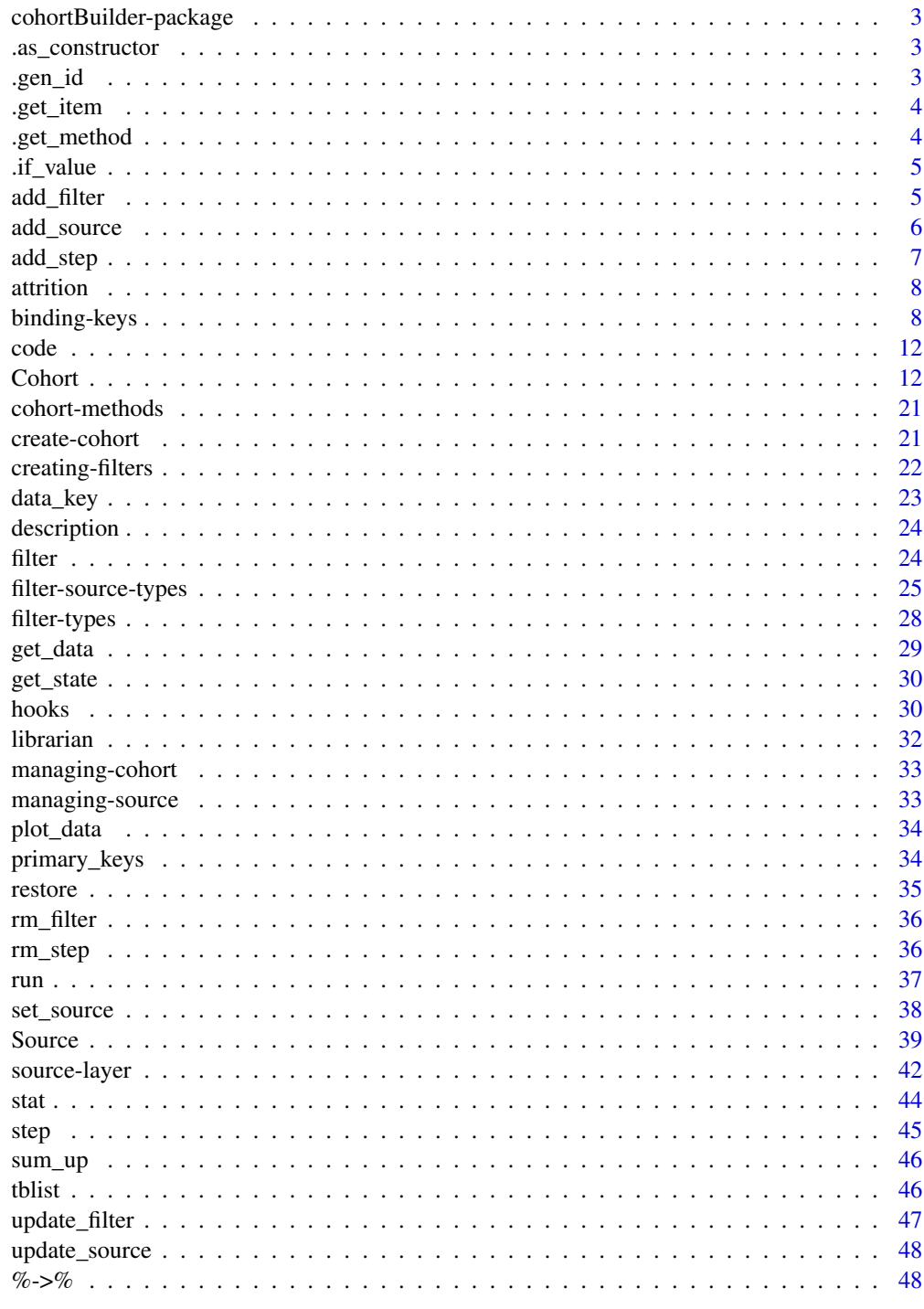

<span id="page-2-0"></span>cohortBuilder-package *Create data source cohort*

### Description

Create data source cohort

.as\_constructor *Attach proper class to filter constructor*

### Description

Attach proper class to filter constructor

### Usage

.as\_constructor(filter\_constructor)

### Arguments

filter\_constructor Function defining filter.

#### Value

A function having 'cb\_filter\_constructor' class attached.

.gen\_id *Generate random ID*

### Description

Generate random ID

### Usage

.gen\_id()

### Value

A character type value.

<span id="page-3-0"></span>

Return list of objects matching provided condition.

### Usage

```
.get_item(list_obj, attribute, value, operator = `==`)
```
### Arguments

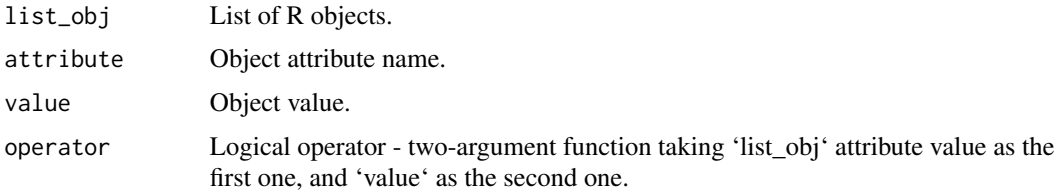

### Value

A subset of list object matching provided condition.

#### Examples

```
my_list <- list(
 list(id = 1, name = "a"),
  list(id = 2, name = "b")\mathcal{L}.get_item(my_list, "id", 1)
.get_item(my_list, "name", c("b", "c"), identical)
```
.get\_method *Get function definition*

### Description

Whenever the function with provided name exists anywhere, the one is returned (or the first one if multiple found). Return NULL otherwise.

#### Usage

.get\_method(name)

#### <span id="page-4-0"></span>.if\_value 5

#### Arguments

name Name of the function.

### Value

Function - when found in any namespace or NULL otherwise.

.if\_value *Return default value if values are equal*

### Description

Return default value if values are equal

#### Usage

.if\_value(x, value, default)

### Arguments

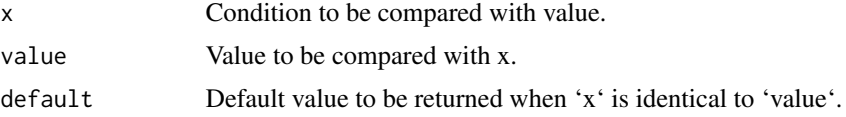

### Value

Evaluated condition or provided default value.

<span id="page-4-1"></span>add\_filter *Add filter definition*

### Description

Add filter definition

```
add_filter(x, filter, step_id, ...)
## S3 method for class 'Cohort'
add_filter(x, filter, step_id, run_flow = FALSE, ...)
## S3 method for class 'Source'
add_filter(x, filter, step_id, ...)
```
### <span id="page-5-0"></span>Arguments

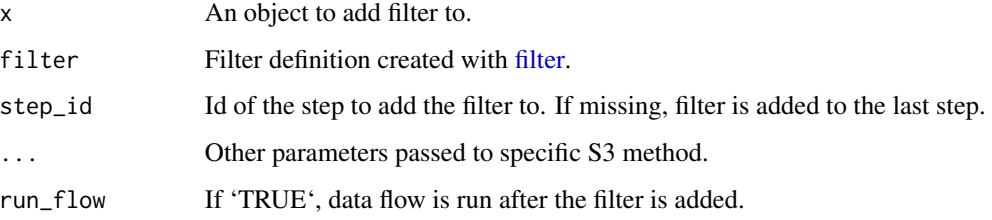

### Value

Method dependent object (i.e. 'Cohort' or 'Source') having filter added in selected step.

### See Also

[managing-cohort,](#page-32-1) [managing-source](#page-32-2)

<span id="page-5-1"></span>add\_source *Add source to Cohort object.*

### Description

When Cohort object has been created without source, the method allows to attach it.

### Usage

```
add_source(x, source)
```
### Arguments

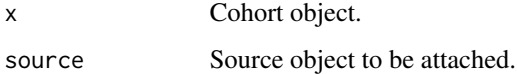

### Value

The 'Cohort' class object with 'Source' attached to it.

### See Also

[managing-cohort](#page-32-1)

<span id="page-6-1"></span><span id="page-6-0"></span>

Add filtering step definition

#### Usage

```
add_step(x, step, ...)
## S3 method for class 'Cohort'
add_step(
 x,
 step,
  run_flow = FALSE,
 hook = list(pre = get_hook("pre_add_step_hook"), post =
   get_hook("post_add_step_hook")),
  ...
\mathcal{L}## S3 method for class 'Source'
add_step(x, step, ...)
```
### Arguments

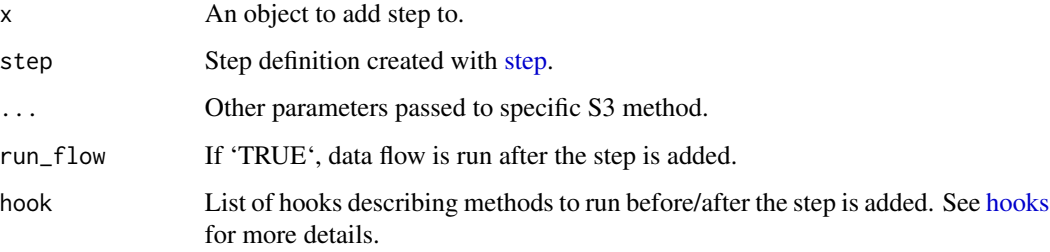

### Value

Method dependent object (i.e. 'Cohort' or 'Source') having new step added.

#### See Also

[managing-cohort,](#page-32-1) [managing-source](#page-32-2)

<span id="page-7-2"></span><span id="page-7-0"></span>

Show attrition plot.

#### Usage

 $attribution(x, ..., percent = FALSE)$ 

### Arguments

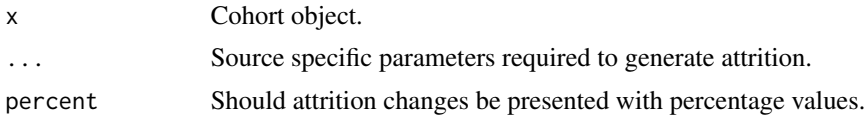

### Value

Plot object of class 'ggplot'.

### See Also

[cohort-methods](#page-20-1)

<span id="page-7-1"></span>binding-keys *Describe data relations with binding keys*

### Description

When source consists of multiple datasets, binding keys allow to define what relations occur between them. When binding keys are defined, applying filtering on one dataset may result with updating (filtering) the other ones.

For example having two tables in Source: 'book(book\_id, author\_id, title)' 'authors(author\_id, name, surname)' if we filter 'authors' table, we way want to return only books for the selected authors.

With binding keys you could achieve it by providing 'binding\_keys' parameter for Source as below:

```
binding_keys = bind_keys(
 bind_key(
    update = data_key('books', 'author_id'),
    data_key('authors', 'author_id')
  )
)
```
### <span id="page-8-0"></span>binding-keys 9

Or if we want to have two-way relation, just define another binding key:

```
binding_keys = bind_keys(
 bind_key(
    update = data_key('books', 'author_id'),
    data_key('authors', 'author_id')
  ),
  bind_key(
    update = data_key('authors', 'author_id'),
    data_key('books', 'author_id')
  )
\lambda
```
As a result, whenever 'books' or 'authors' is filtered, the other table will be updated as well. In order to understand binding keys concept we need to describe the following functions:

- data key Defines which table column should be used to describe relation.
- bind key Defines what relation occur between datasets.
- bind keys If needed, allows to define more than one relation.
- 'data\_key' requires to provide two parameters:
	- dataset Name of the dataset existing in Source.
	- key Single character string or vector storing column names that are keys, which should be used to describe relation.

For example 'data\_key('books', 'author\_id')'.

- 'bind key' - requires to provide two obligatory parameters

- update Data key describing which table should be updated.
- ... Triggering data keys. One or more data keys describing on which dataset(s) the one in 'update' is dependent.

The output of 'bind\_key' function is named **binding key**. 'bind\_key' offers two extra parameters 'post' and 'activate'. See below to learn how these parameters affect the final result.

- 'bind\_keys' - takes only binding keys as parameters The function is used to define 'binding\_keys' parameter of Source. Whenever you define a single or more binding keys wrap them with 'bind\_keys'.

It's worth to mention that binding key describes inner-join like relation. That means the updated table's key is intersection of its key and keys of remaining tables defined in binding key.

Another important note is that binding keys order matters - binding is performed sequentially, taking into account returned data from the previous bindings.

You may achieve more flexibility with two parameters:

- activate
- post

#### Active tables and 'activate' parameter

We name a table 'active' that is attached to at least one active filter (in a step). When having defined binding key, e.g.

```
bind_key(
  update = data_key('books', 'author_id'),
  data_key('authors', 'author_id')
\lambda
```
the key is taken into account only when at least one triggering table is active. So in the above example binding key will update 'books' only when 'authors' was filtered (more precisely when any filter attached to 'authors' is active).

The 'activate = TRUE' parameter setup, lets us to decide whether 'update' table should be marked as active as well when the binding finish. This allows to build dependency chains between table.

Let's explain this in the below example. Having defined another table in Source 'borrowed(book id, user\_id, date)' and binding key:

```
bind_keys(
  bind_key(
    update = data_key('books', 'book_id'),
    data_key('borrowed', 'book_id')
  ),
  bind_key(
    update = data_key('authors', 'author_id'),
    data_key('books', 'author_id')
  )
)
```
Let's consider the case when table 'borrowed' is active, 'books' is not. What happens during the binding process: 1. Based on the first binding key, active 'borrowed' triggers this one. 2. As a result 'books' is modified.

What should happen with the second binding key. We have two options: 1. 'books' could be marked as active as well so it triggers the second key. 2. 'books' could remain inactive so the second key is not triggered. It will be triggered only when 'books' is directly filtered (activated).

You may choose between 1 and 2 with 'activate =  $TRUE'$  (the default) and 'activate =  $FALSE'$ respectively.

So in the above example (because 'activate = TRUE' by default) the authors table will also be modified by the second binding key.

To turn off this behavior we just need to:

```
bind_keys(
  bind_key(
    update = data_key('books', 'book_id'),
    data_key('borrowed', 'book_id'),
    activate = TRUE
  ),
  bind_key(
    update = data_key('authors', 'author_id'),
    data_key('books', 'author_id')
  )
)
```
#### Bind filtered on unfiltered data - 'post' parameter

Let's tart with the below binding key example:

```
bind_keys(
  bind_key(
    update = data_key('authors', 'author_id'),
    data_key('books', 'author_id')
  )
)
```
Let's assume 'authors' table is filtered and we apply filtering for 'books' table. We may want to achieve one of the two results: 1. 'authors' filters should be taken into account while binding. 2. we should take unfiltered 'authors' an apply binding based on 'books' choices.

We can achieve 1 and 2 with defining 'post = TRUE' (the default) and 'post = FALSE' respectively.

So the following setup:

```
bind_keys(
  bind_key(
    update = data_key('authors', 'author_id'),
    data_key('books', 'author_id'),
    post = FALSE
  )
)
```
Whenever 'books' is changed will result with filtering only the authors that written selected books - no extra 'authors' filters will be applied.

There might be the situation when table was already bound but there is another one binding key to be executed on the same table.

In this case 'post = FALSE' case will remain the same - unfiltered table will be taken. More to that filtering and previous binding related to this table will be ignored. In case of 'post = TRUE' the previously bound table will be updated.

#### Usage

```
bind_keys(...)
```
bind\_key(update, ..., post = TRUE, activate = TRUE)

#### Arguments

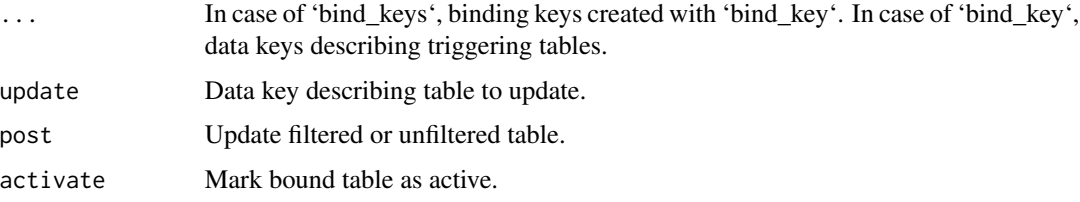

### <span id="page-11-0"></span>Value

List of class 'bind\_keys' storing 'bind\_key' class objects ('bind\_keys') or 'bind\_key' class list ('bind\_key').

<span id="page-11-1"></span>code *Return reproducible data filtering code.*

### Description

Return reproducible data filtering code.

### Usage

```
code(x, step_id, filter_id, ...)
```
#### Arguments

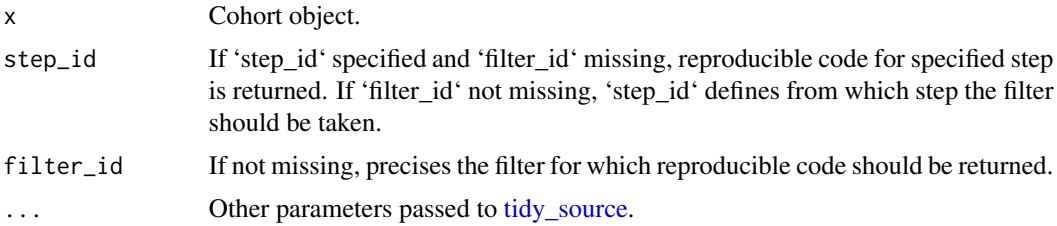

#### Value

[tidy\\_source](#page-0-0) output storing reproducible code for generating final step data.

### See Also

[cohort-methods](#page-20-1)

<span id="page-11-2"></span>Cohort *R6 class representing Cohort object.*

#### Description

R6 class representing Cohort object.

R6 class representing Cohort object.

### Details

Cohort object is designed to make operations on source data possible.

#### Cohort 13

### Public fields

attributes List of Cohort attributes defined while creating a new Cohort object.

### Methods

### Public methods:

- [Cohort\\$new\(\)](#page-12-0)
- [Cohort\\$add\\_source\(\)](#page-13-0)
- [Cohort\\$update\\_source\(\)](#page-13-1)
- [Cohort\\$get\\_source\(\)](#page-13-2)
- [Cohort\\$add\\_step\(\)](#page-13-3)
- [Cohort\\$copy\\_step\(\)](#page-14-0)
- [Cohort\\$remove\\_step\(\)](#page-14-1)
- [Cohort\\$add\\_filter\(\)](#page-14-2)
- [Cohort\\$remove\\_filter\(\)](#page-14-3)
- [Cohort\\$update\\_filter\(\)](#page-15-0)
- [Cohort\\$clear\\_filter\(\)](#page-15-1)
- [Cohort\\$clear\\_step\(\)](#page-15-2)
- [Cohort\\$sum\\_up\\_state\(\)](#page-15-3)
- [Cohort\\$get\\_state\(\)](#page-15-4)
- [Cohort\\$restore\(\)](#page-16-0)
- [Cohort\\$get\\_data\(\)](#page-16-1)
- [Cohort\\$plot\\_data\(\)](#page-16-2)
- [Cohort\\$show\\_attrition\(\)](#page-16-3)
- [Cohort\\$get\\_stats\(\)](#page-16-4)
- [Cohort\\$show\\_help\(\)](#page-17-0)
- [Cohort\\$get\\_code\(\)](#page-17-1)
- [Cohort\\$run\\_flow\(\)](#page-17-2)
- [Cohort\\$run\\_step\(\)](#page-18-0)
- [Cohort\\$bind\\_data\(\)](#page-18-1)
- [Cohort\\$describe\\_state\(\)](#page-18-2)
- [Cohort\\$get\\_step\(\)](#page-18-3)
- [Cohort\\$get\\_filter\(\)](#page-18-4)
- [Cohort\\$update\\_cache\(\)](#page-18-5)
- [Cohort\\$get\\_cache\(\)](#page-19-0)
- [Cohort\\$list\\_active\\_filters\(\)](#page-19-1)
- [Cohort\\$last\\_step\\_id\(\)](#page-19-2)
- [Cohort\\$modify\(\)](#page-19-3)
- [Cohort\\$clone\(\)](#page-19-4)

<span id="page-12-0"></span>Method new(): Create Cohort object.

```
Cohort$new(
  source,
  ...,
  run_flow = FALSE,
 hook = list(pre = get_hook("pre_cohort_hook"), post = get_hook("post_cohort_hook"))
)
```
### *Arguments:*

source Source object created with [set\\_source.](#page-37-1)

- ... Steps definition (optional). Can be also defined as a sequence of filters the filters will be added to the first step.
- run\_flow If 'TRUE', data flow is run after the operation is completed.
- hook List of hooks describing methods before/after the Cohort is created. See [hooks](#page-29-1) for more details.

*Returns:* The object of class 'Cohort'.

<span id="page-13-0"></span>Method add\_source(): Add Source to Cohort object.

*Usage:*

Cohort\$add\_source(source)

*Arguments:*

source Source object created with set source.

<span id="page-13-1"></span>Method update\_source(): Update Source in the Cohort object.

```
Usage:
Cohort$update_source(
  source,
 keep_steps = !has_steps(source),
  run_flow = FALSE,
 hook = list(pre = get_hook("pre_update_source_hook"), post =
    get_hook("post_update_source_hook"))
)
```
#### *Arguments:*

source Source object created with [set\\_source.](#page-37-1)

- keep\_steps If 'TRUE', steps definition remains unchanged when updating source. If 'FALSE' steps configuration is deleted. If vector of type integer, specified steps will remain.
- run\_flow If 'TRUE', data flow is run after the operation is completed.
- hook List of hooks describing methods before/after the Cohort is created. See [hooks](#page-29-1) for more details.

<span id="page-13-2"></span>Method get\_source(): Return Source object attached to Cohort.

*Usage:* Cohort\$get\_source()

#### <span id="page-13-3"></span>Method add\_step(): Add filtering step definition

#### <span id="page-14-4"></span>Cohort 15

```
Cohort$add_step(
  step,
  run_flow = FALSE,
 hook = list(pre = get_hook("pre_add_step_hook"), post =
    get_hook("post_add_step_hook"))
\mathcal{L}
```
#### *Arguments:*

step Step definition created with [step.](#page-44-1)

run\_flow If 'TRUE', data flow is run after the operation is completed.

hook List of hooks describing methods before/after the Cohort is created. See [hooks](#page-29-1) for more details.

<span id="page-14-0"></span>Method copy\_step(): Copy selected step.

*Usage:*

Cohort\$copy\_step(step\_id, filters, run\_flow = FALSE)

*Arguments:*

step\_id Id of the step to be copied. If missing the last step is taken. The copied step is added as the last one in the Cohort.

filters List of Source-evaluated filters to copy to new step.

run\_flow If 'TRUE', data flow is run after the operation is completed.

<span id="page-14-1"></span>Method remove\_step(): Remove filtering step definition

```
Usage:
Cohort$remove_step(
  step_id,
 run_flow = FALSE,
 hook = list(pre = get_hook("pre_rm_step_hook"), post = get_hook("post_rm_step_hook"))
)
```
*Arguments:*

step\_id Id of the step to remove.

run\_flow If 'TRUE', data flow is run after the operation is completed.

hook List of hooks describing methods before/after the Cohort is created. See [hooks](#page-29-1) for more details.

<span id="page-14-2"></span>Method add\_filter(): Add filter definition

```
Usage:
```
Cohort\$add\_filter(filter, step\_id, run\_flow = FALSE)

*Arguments:*

filter Filter definition created with [filter.](#page-23-1)

step\_id Id of the step to add the filter to. If missing, filter is added to the last step. run\_flow If 'TRUE', data flow is run after the operation is completed.

<span id="page-14-3"></span>Method remove\_filter(): Remove filter definition

#### 16 Cohort Contract of the Cohort Cohort Cohort Cohort Cohort Cohort Cohort Cohort Cohort Cohort Cohort Cohort Cohort Cohort Cohort Cohort Cohort Cohort Cohort Cohort Cohort Cohort Cohort Cohort Cohort Cohort Cohort Cohort

Cohort\$remove\_filter(step\_id, filter\_id, run\_flow = FALSE)

*Arguments:*

step\_id Id of the step from which filter should be removed. filter\_id Id of the filter to be removed. run\_flow If 'TRUE', data flow is run after the operation is completed.

<span id="page-15-0"></span>Method update\_filter(): Update filter definition

*Usage:*

Cohort\$update\_filter(step\_id, filter\_id, ..., active, run\_flow = FALSE)

*Arguments:*

step\_id Id of the step where filter is defined.

filter\_id Id of the filter to be updated.

... Filter parameters that should be updated.

active Mark filter as active ('TRUE') or inactive ('FALSE').

run\_flow If 'TRUE', data flow is run after the operation is completed.

<span id="page-15-1"></span>Method clear\_filter(): Reset filter to its default values.

*Usage:*

Cohort\$clear\_filter(step\_id, filter\_id, run\_flow = FALSE)

*Arguments:*

step\_id Id of the step where filter is defined.

filter\_id Id of the filter which should be cleared.

run\_flow If 'TRUE', data flow is run after the operation is completed.

<span id="page-15-2"></span>Method clear\_step(): Reset all filters included in selected step.

*Usage:*

Cohort\$clear\_step(step\_id, run\_flow = FALSE)

*Arguments:*

step\_id Id of the step where filters should be cleared.

run\_flow If 'TRUE', data flow is run after the operation is completed.

<span id="page-15-3"></span>Method sum\_up\_state(): Sum up Cohort configuration - Source, steps definition and evaluated data.

*Usage:* Cohort\$sum\_up\_state()

<span id="page-15-4"></span>Method get\_state(): Get Cohort configuration state.

*Usage:* Cohort\$get\_state(step\_id, json = FALSE, extra\_fields = NULL) *Arguments:* step\_id If provided, the selected step state is returned. json If TRUE, return state in JSON format.

#### <span id="page-16-5"></span>Cohort 17

extra\_fields Names of extra fields included in filter to be added to state. Restore Cohort configuration.

### <span id="page-16-0"></span>Method restore():

```
Usage:
Cohort$restore(
  state,
 modifier = function(prev_state, state) {
     state
},
 run_flow = FALSE,
 hook = list(pre = get_hook("pre_restore_hook"), post = get_hook("post_restore_hook"))
)
```
#### *Arguments:*

state List or JSON string containing steps and filters configuration.

- modifier Function two parameters combining the previous and provided state. The returned state is then restored.
- run\_flow If 'TRUE', data flow is run after the operation is completed.
- hook List of hooks describing methods before/after the Cohort is created. See [hooks](#page-29-1) for more details.

<span id="page-16-1"></span>Method get\_data(): Get step related data

*Usage:*

```
Cohort$get_data(step_id, state = "post", collect = TRUE)
```
*Arguments:*

step\_id Id of the step from which to source data.

state Return data before ("pre") or after ("post") step filtering?

collect Return raw data source ('FALSE') object or collected (to R memory) data ('TRUE').

<span id="page-16-2"></span>Method plot\_data(): Plot filter specific data summary.

*Usage:*

Cohort\$plot\_data(step\_id, filter\_id, ..., state = "post")

*Arguments:*

step\_id Id of the step where filter is defined.

filter\_id Id of the filter for which the plot should be returned

... Another parameters passed to filter specific method.

state Generate plot on data before ("pre") or after ("post") step filtering?

<span id="page-16-3"></span>Method show\_attrition(): Show attrition plot.

*Usage:*

Cohort\$show\_attrition(..., percent = FALSE)

*Arguments:*

... Source specific parameters required to generate attrition.

<span id="page-16-4"></span>percent Should attrition changes be presented with percentage values.

<span id="page-17-3"></span>Method get\_stats(): Get Cohort related statistics.

*Usage:*

```
Cohort$get_stats(step_id, filter_id, ..., state = "post")
```
*Arguments:*

- step\_id When 'filter\_id' specified, 'step\_id' precises from which step the filter comes from. Otherwise data from specified step is used to calculate required statistics.
- filter\_id If not missing, filter related data statistics are returned.
- ... Specific parameters passed to filter related method.
- state Should the stats be calculated on data before ("pre") or after ("post") filtering in specified step.

<span id="page-17-0"></span>Method show\_help(): Show source data or filter description

```
Usage:
Cohort$show_help(
  field,
  step_id,
  filter_id,
  modifier = getOption("cb_help_modifier", default = function(x) x))
```
*Arguments:*

field Name of the source description field provided as 'description' argument to [set\\_source.](#page-37-1) If missing, 'step\_id' and 'filter\_id' are used to return filter description.

step\_id Id of the filter step to return description of.

filter\_id Id of the filter to return description of.

modifier A function taking the description as argument. The function can be used to modify its argument (convert to html, display in browser etc.).

<span id="page-17-1"></span>Method get\_code(): Return reproducible data filtering code.

*Usage:*

Cohort\$get\_code(step\_id, filter\_id, ...)

*Arguments:*

step\_id If 'step\_id' specified and 'filter\_id' missing, reproducible code for specified step is returned. If 'filter\_id' not missing, 'step\_id' defines from which step the filter should be taken.

filter\_id If not missing, precises the filter for which reproducible code should be returned. ... Other parameters passed to [tidy\\_source.](#page-0-0)

<span id="page-17-2"></span>Method run\_flow(): Trigger data calculations sequentially.

```
Usage:
Cohort$run_flow(
 min_step,
 hook = list(pre = get_hook("pre_run_flow_hook"), post =
    get_hook("post_run_flow_hook"))
)
```
#### <span id="page-18-6"></span>Cohort 2008 and 2008 and 2008 and 2008 and 2008 and 2008 and 2008 and 2008 and 2008 and 2008 and 2008 and 2008 and 2008 and 2008 and 2008 and 2008 and 2008 and 2008 and 2008 and 2008 and 2008 and 2008 and 2008 and 2008 and

#### *Arguments:*

min\_step Step id starting from the calculation will be started.

hook List of hooks describing methods before/after the Cohort is created. See [hooks](#page-29-1) for more details.

<span id="page-18-0"></span>Method run\_step(): Trigger data calculations for selected step.

```
Usage:
Cohort$run_step(
  step_id,
  hook = list(\text{pre} = get\_hook("pre\_run\_step\_hook"), \text{post} =get_hook("post_run_step_hook"))
)
```
*Arguments:*

step\_id Id of the step for which to run data calculation.

hook List of hooks describing methods before/after the Cohort is created. See [hooks](#page-29-1) for more details.

<span id="page-18-1"></span>Method bind\_data(): Run data binding for selected step. See more at [binding-keys.](#page-7-1)

*Usage:*

Cohort\$bind\_data(step\_id)

*Arguments:*

step\_id Id of the step for which to bind the data.

<span id="page-18-2"></span>Method describe\_state(): Print defined steps configuration.

```
Usage:
Cohort$describe_state()
```
<span id="page-18-3"></span>Method get\_step(): Get selected step configuration.

*Usage:*

Cohort\$get\_step(step\_id)

*Arguments:*

step\_id Id of the step to be returned.

<span id="page-18-4"></span>Method get\_filter(): Get selected filter configuration.

*Usage:*

Cohort\$get\_filter(step\_id, filter\_id, method = function(x) x)

*Arguments:*

step\_id Id of the step where filter is defined.

filter\_id If of the filter to be returned.

method Custom function taking filters list as argument.

<span id="page-18-5"></span>Method update\_cache(): Update filter or step cache. Caching is saving step and filter attached data statistics such as number of data rows, filter choices or frequencies.

```
Cohort$update_cache(step_id, filter_id, state = "post")
```
*Arguments:*

step\_id Id of the step for which caching should be applied. If 'filter\_id' is not missing, the parameter describes id of the step where filter should be found.

filter\_id Id of the filter for which caching should be applied.

state Should caching be done on data before ("pre") or after ("post") filtering in specified step.

<span id="page-19-0"></span>Method get\_cache(): Return step of filter specific cache.

*Usage:*

Cohort\$get\_cache(step\_id, filter\_id, state = "post")

*Arguments:*

- step\_id Id of the step for which cached data should be returned If 'filter id' is not missing, the parameter describes id of the step where filter should be found.
- filter\_id Id of the filter for which cache data should be returned.
- state Should cache be returned on data before ("pre") or after ("post") filtering in specified step.

<span id="page-19-1"></span>Method list\_active\_filters(): List active filters included in selected step.

```
Usage:
```
Cohort\$list\_active\_filters(step\_id)

*Arguments:*

step\_id Id of the step where filters should be found.

<span id="page-19-2"></span>Method last\_step\_id(): Return id of the last existing step in Cohort.

*Usage:* Cohort\$last\_step\_id()

<span id="page-19-3"></span>Method modify(): Helper method enabling to run non-standard operation on Cohort object.

*Usage:* Cohort\$modify(modifier)

*Arguments:*

modifier Function of two arguments 'self' and 'private'.

<span id="page-19-4"></span>Method clone(): The objects of this class are cloneable with this method.

*Usage:* Cohort\$clone(deep = FALSE)

*Arguments:*

deep Whether to make a deep clone.

<span id="page-20-1"></span><span id="page-20-0"></span>

The list of methods designed for getting Cohort-related details.

- [plot\\_data](#page-33-1) Plot filter related Cohort data.
- [stat](#page-43-1) Get Cohort related statistics.
- [code](#page-11-1) Return reproducible data filtering code.
- [get\\_data](#page-28-1) Get step related data.
- [sum\\_up](#page-45-1) Sum up Cohort state.
- [get\\_state](#page-29-2) Save Cohort state.
- [restore](#page-34-1) Restore Cohort state.
- [attrition](#page-7-2) Show attrition plot.
- [description](#page-23-2) Show Source or filter related description.

### Value

Various type outputs dependent on the selected method. See each method documentation for details.

create-cohort *Create new 'Cohort' object*

#### Description

Cohort object is designed to make operations on source data possible.

#### Usage

```
cohort(
  source,
  ...,
  run_flow = FALSE,
 hook = list(pre = get_hook("pre_cohort_hook"), post = get_hook("post_cohort_hook"))
)
```
#### Arguments

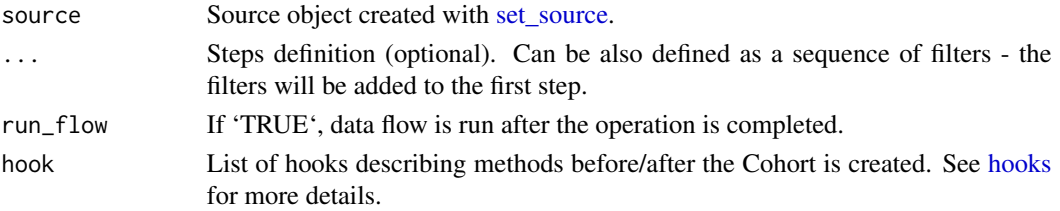

### <span id="page-21-0"></span>Value

The object of class 'Cohort'.

<span id="page-21-1"></span>creating-filters *Define custom filter.*

### Description

Methods available for creating new filters easier.

### Usage

```
def_filter(
  type,
  id = .gen_id(),name = id,input_param = NULL,
  filter_data,
  get_stats,
 plot_data,
 get_params,
  get_data,
 get_defaults
)
new_filter(
 filter_type,
  source_type,
  input_param = "value",
 extra\_params = "",file
)
```
### Arguments

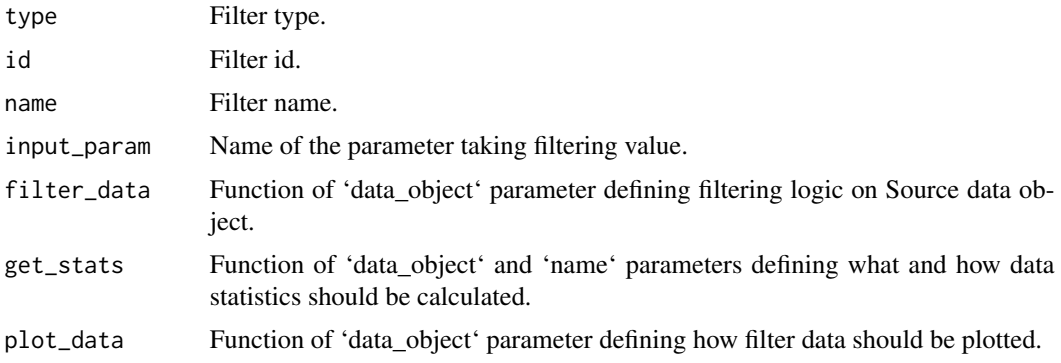

#### <span id="page-22-0"></span>data\_key 23

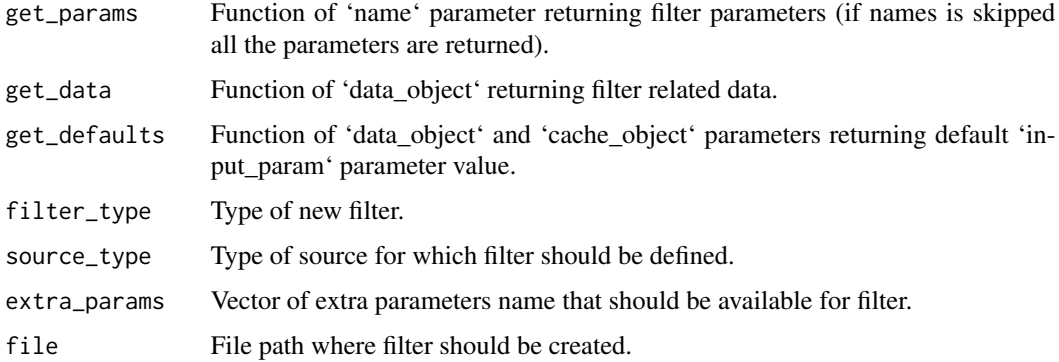

### Details

'def\_filter' designates list of parameters and methods required to define new type of filter. 'new\_filter' creates a new file with new filter definition template. See vignettes("custom-filters") to learn how to create a custom filter.

#### Value

A list of filter specific values and methods ('def\_filter') or no value ('new\_filter').

<span id="page-22-1"></span>data\_key *Define Source dataset key*

### Description

Data keys are used to define [primary\\_keys](#page-33-2) and [binding-keys.](#page-7-1)

#### Usage

data\_key(dataset, key)

### Arguments

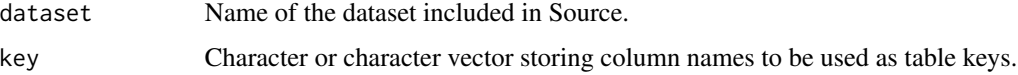

#### Value

'data\_key' class list of two objects: 'dataset' and 'key' storing name and vector of data key names respectively.

<span id="page-23-2"></span><span id="page-23-0"></span>

If defined allows to check the provided description related to source data or configured filters.

### Usage

```
description(
  x,
  field,
  step_id,
 filter_id,
 modifier = getOption("cb_help_modifier", default = function(x) x)
)
```
### Arguments

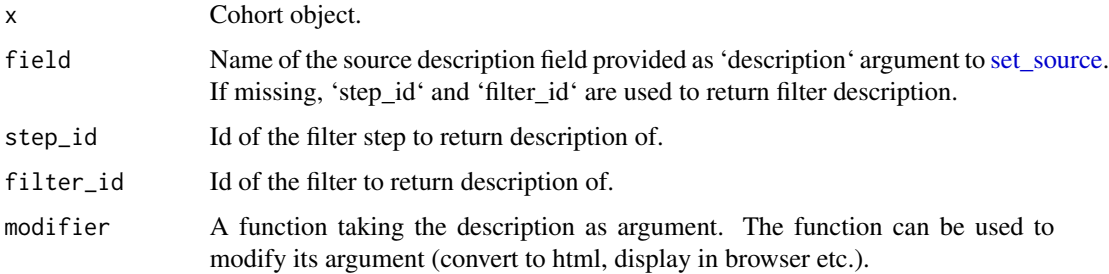

### Value

Any object (or its subset) attached to Source of filter via description argument.

### See Also

[cohort-methods](#page-20-1)

<span id="page-23-1"></span>filter *Define Cohort filter*

### Description

Define Cohort filter

### <span id="page-24-0"></span>filter-source-types 25

### Usage

filter(type, ...)

## S3 method for class 'character' filter(type, ...)

### Arguments

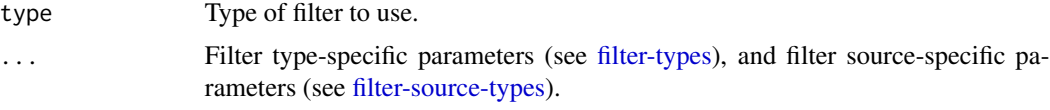

### Value

A function of class 'cb\_filter\_constructor'.

<span id="page-24-1"></span>filter-source-types *Filter Source types methods*

#### Description

Filter Source types methods

```
cb_filter.discrete(source, ...)
cb_filter.discrete_text(source, ...)
cb_filter.range(source, ...)
cb_filter.date_range(source, ...)
cb_filter.multi_discrete(source, ...)
## S3 method for class 'tblist'
cb_filter.discrete(
 source,
  type = "discrete",
 id = .gen_id(),name = id,
 variable,
 value = NA,
 dataset,
 keep_na = TRUE,
  ...,
```

```
description = NULL,
 active = TRUE
\lambda## S3 method for class 'tblist'
cb_filter.discrete_text(
 source,
  type = "discrete_text",
  id = .gen_id(),name = id,variable,
  value = NA,
 dataset,
  ...,
 description = NULL,
 active = TRUE
\lambda## S3 method for class 'tblist'
cb_filter.range(
 source,
  type = "range",id = .gen_id(),name = id,variable,
 range = NA,
  dataset,
 keep_na = TRUE,
  ...,
 description = NULL,
  active = TRUE
\mathcal{L}## S3 method for class 'tblist'
cb_filter.date_range(
  source,
  type = "date_range",
  id = .gen_id(),name = id,variable,
 range = NA,
  dataset,
 keep_na = TRUE,
  ...,
 description = NULL,
 active = TRUE
)
```
### filter-source-types 27

```
## S3 method for class 'tblist'
cb_filter.multi_discrete(
 source,
 type = "multi_discrete",
 id = .gen_id(),name = id,values,
 variables,
 dataset,
 keep_na = TRUE,
  ...,
 description = NULL,
 active = TRUE)
```
### Arguments

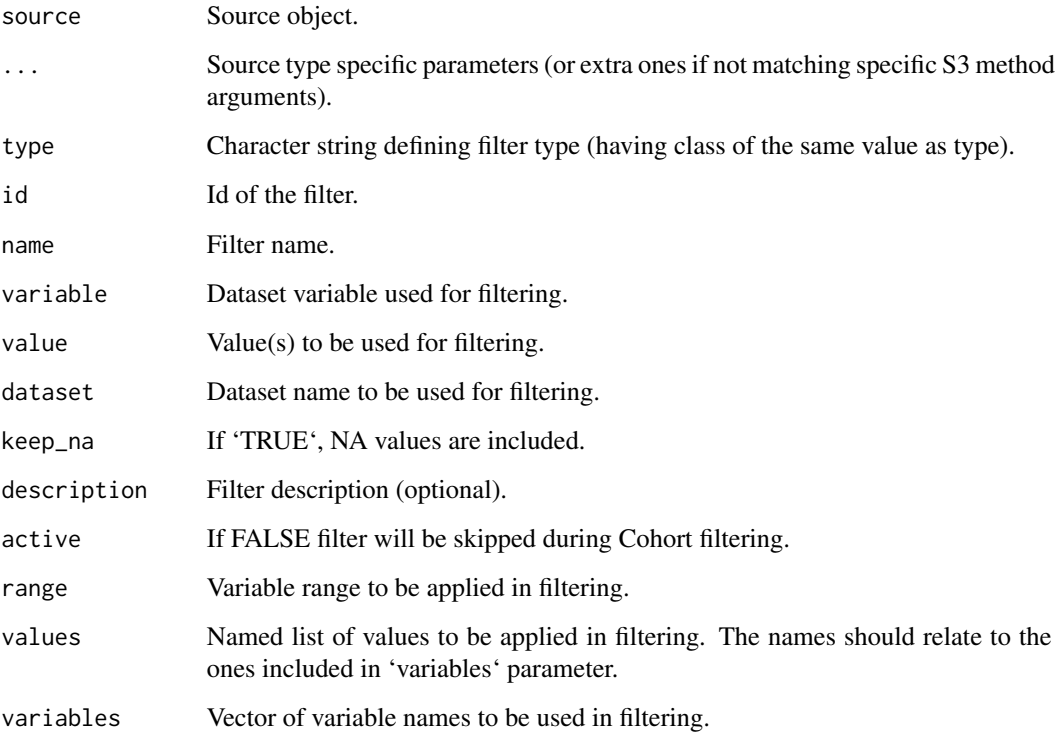

### Value

List of filter-specific metadata and methods - result of evaluation of 'cb\_filter\_constructor' function on 'Source' object.

<span id="page-27-1"></span><span id="page-27-0"></span>filter-types *Filter types*

### Description

Filter types

```
## S3 method for class 'discrete'
filter(
  type,
 id,
 name,
  ...,
 active = getOption("cb_active_filter", default = TRUE)
)
## S3 method for class 'discrete_text'
filter(
  type,
  id,
 name,
  ...,
 description = NULL,
  active = getOption("cb_active_filter", default = TRUE)
)
## S3 method for class 'range'
filter(
  type,
  id,
 name,
  ...,
 description = NULL,
  active = getOption("cb_active_filter", default = TRUE)
)
## S3 method for class 'date_range'
filter(
  type,
  id,
 name,
  ...,
 description = NULL,
  active = getOption("cb_active_filter", default = TRUE)
\mathcal{L}
```

```
## S3 method for class 'multi_discrete'
filter(
  type,
  id,
  name,
  ...,
  description = NULL,
  active = getOption("cb_active_filter", default = TRUE)
\mathcal{L}
```
### Arguments

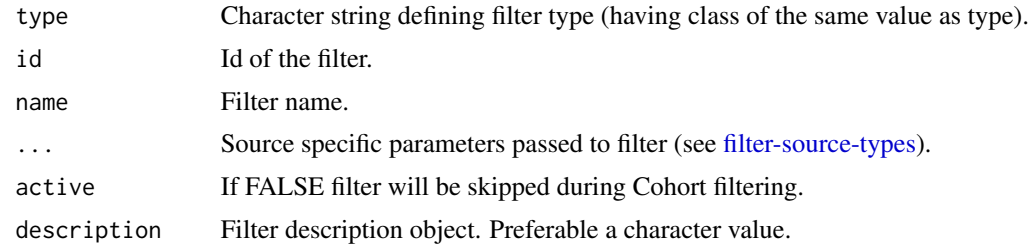

### Value

A function of class 'cb\_filter\_constructor'.

<span id="page-28-1"></span>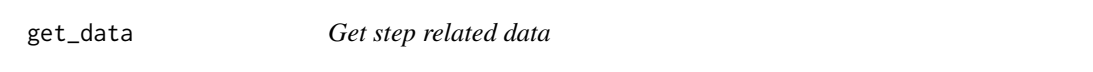

### Description

Get step related data

### Usage

```
get_data(x, step_id, state = "post", collect = FALSE)
```
### Arguments

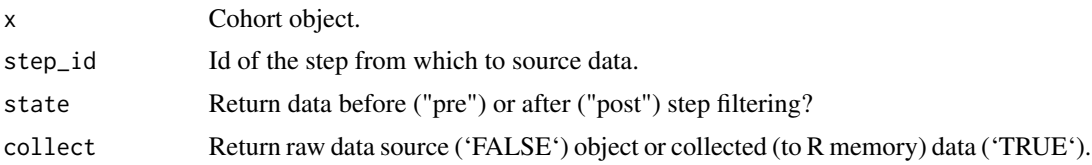

### Value

Subset of Source-specific data connection object or its evaluated version.

<span id="page-29-0"></span>30 hooks

### See Also

[cohort-methods](#page-20-1)

### <span id="page-29-2"></span>get\_state *Get Cohort configuration state.*

### Description

Get Cohort configuration state.

### Usage

get\_state(x, step\_id, json = FALSE, extra\_fields = NULL)

### Arguments

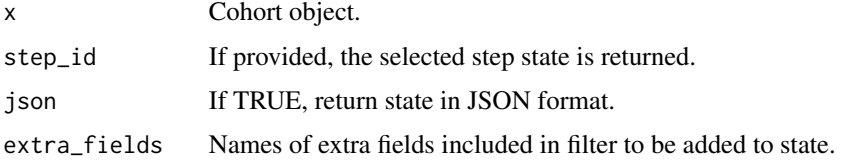

### Value

List object of character string being the list convertion to JSON format.

#### See Also

[cohort-methods](#page-20-1)

<span id="page-29-1"></span>hooks *Cohort hooks.*

### Description

In order to make integration of 'cohortBuilder' package with other layers/packages easier, hooks system was introduced.

### Usage

add\_hook(name, method)

get\_hook(name)

#### <span id="page-30-0"></span>hooks 31

#### Arguments

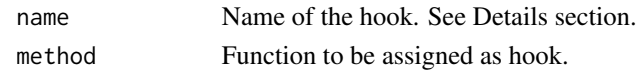

### Details

Many [Cohort](#page-11-2) methods allow to define 'hook' parameter. For such method, 'hook' is a list containing two values: 'pre' and 'post', storing functions (hooks) executed before and after the method is run respectively.

Each 'hook' is a function of two obligatory parameters:

- public Cohort object.
- private Private environment of Cohort object.

When Cohort method, for which hook is defined, allow to pass custom parameters, the ones should be also available in hook definition (with some exclusions, see below).

For example 'Cohort\$remove\_step' has three parameters:

- step\_id
- run\_flow
- hook

By the implementation, the parameters that we should skip are 'run flow' and 'hook', so the hook should have three parameters 'public', 'private' and 'step\_id'.

There are two ways of defining hooks for the specific method. The first one is to define the method 'hook' directly as its parameter (while calling the method).

The second option can be achieved with usage of 'add\_hook' (and 'get\_hook') function. The default 'hook' parameter for each method is constructed as below:

```
remove_step = function(step_id, run_flow = FALSE,
 hook = list(pre = get_hook("pre_rm_step_hook"),
   post = get_hook("post_rm_step_hook")
 )
)
```
'Pre' hooks are defined with 'pre\_<method\_name>\_hook' and 'Post' ones as 'post\_<method\_name>\_hook'. As a result calling 'add\_hook("pre\_remove\_step\_hook", function(public, private, step\_id) ...)' will result with specifying a new pre-hook for 'remove step' method.

You may add as many hooks as you want. The order of hooks execution is followed by the order or registering process. If you want to check currently registered hooks for the specific method, just use:

get\_hook("pre\_<method\_name>\_hook")

#### Value

No returned value ('add\_hook') or the list of functions ('get\_hook').

<span id="page-31-0"></span>

A list containing four data frames reflecting library management database.

#### Usage

librarian

#### Format

A list of four data frames: books - books on store isbn book ISBN number title book title genre comma separated book genre publisher name of book publisher author name of book author copies total number of book copies on store borrowers - registered library members id member unique id registered date the member joined library address member address name full member name phone\_number member phone number program membership program type (standard, premium or vip) issues - borrowed books events id unique event id borrower\_id id of the member that borrowed the book isbn is of the borrowed book date date of borrow event returns - returned books events id event id equal to borrow issue id date date of return event

<span id="page-32-1"></span><span id="page-32-0"></span>

The list of methods designed for managing the Cohort configuration and state.

- [add\\_source](#page-5-1) Add source to Cohort object.
- [update\\_source](#page-47-1) Update Cohort object source.
- [add\\_step](#page-6-1) Add step to Cohort object.
- [rm\\_step](#page-35-1) Remove step from Cohort object.
- [add\\_filter](#page-4-1) Add filter to Cohort step.
- [rm\\_filter](#page-35-2) Remove filter from Cohort step.
- [update\\_filter](#page-46-1) Update filter configuration.
- [run](#page-36-1) Run data filtering.

### Value

The object of class 'Cohort' having the modified configuration dependent on the used method.

<span id="page-32-2"></span>managing-source *Managing the Source object*

### Description

The list of methods designed for managing the Source configuration and state.

- [add\\_step](#page-6-1) Add step to Source object.
- [rm\\_step](#page-35-1) Remove step from Source object.
- [add\\_filter](#page-4-1) Add filter to Source step.
- [rm\\_filter](#page-35-2) Remove filter from Source step.
- [update\\_filter](#page-46-1) Update filter configuration.

### Value

The object of class 'Source' having the modified configuration dependent on the used method.

#### See Also

managing-cohort

<span id="page-33-1"></span><span id="page-33-0"></span>

For specified filter the method calls filter-related plot method to present data.

### Usage

plot\_data(x, step\_id, filter\_id, ..., state = "post")

### Arguments

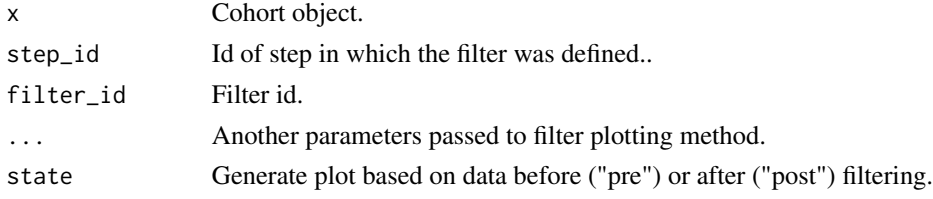

### Value

Filter-specific plot.

### See Also

[cohort-methods](#page-20-1)

<span id="page-33-2"></span>primary\_keys *Define Source datasets primary keys*

### Description

Primary keys can be defined as 'primary\_keys' parameter of [set\\_source](#page-37-1) method. Currently, primary keys are used only to show keys information in attrition plot (See [attrition\)](#page-7-2).

#### Usage

primary\_keys(...)

### Arguments

... Data keys describing tables primary keys.

### Value

List of class 'primary\_keys' storing [data\\_keys](#page-22-1) objects.

#### <span id="page-34-0"></span>restore 35

### Examples

```
primary_keys(
 data_key('books', 'book_id'),
  data_key('borrowed', c('user_id', 'books_id', 'date'))
)
```
<span id="page-34-1"></span>restore *Restore Cohort object.*

### Description

The method allows to restore Cohort object with provided configuration state.

### Usage

```
restore(
  x,
  state,
 modifier = function(prev_state, state) state,
 run_flow = FALSE
\mathcal{L}
```
### Arguments

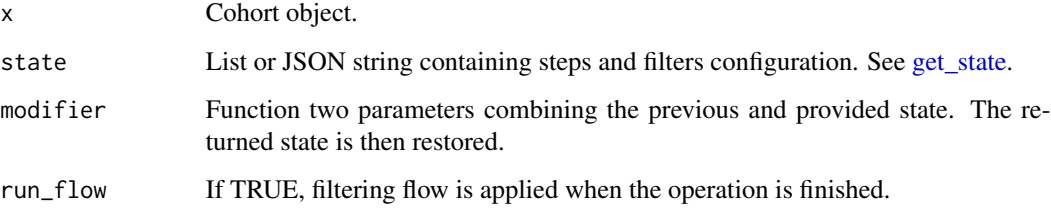

#### Value

The 'Cohort' class object having the state restored based on provided config.

### See Also

[cohort-methods](#page-20-1)

<span id="page-35-2"></span><span id="page-35-0"></span>

Remove filter definition

### Usage

```
rm_filter(x, step_id, filter_id, ...)
## S3 method for class 'Cohort'
rm_filter(x, step_id, filter_id, run_flow = FALSE, ...)
## S3 method for class 'Source'
rm_filter(x, step_id, filter_id, ...)
```
### Arguments

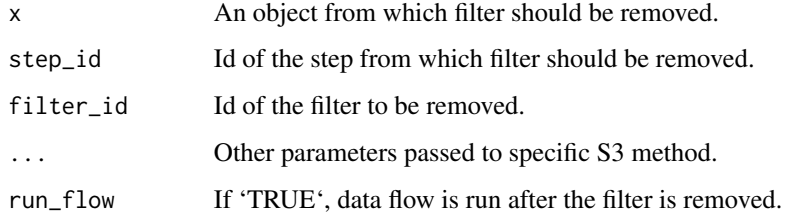

### Value

Method dependent object (i.e. 'Cohort' or 'Source') having selected filter removed.

### See Also

[managing-cohort,](#page-32-1) [managing-source](#page-32-2)

<span id="page-35-1"></span>rm\_step *Remove filtering step definition*

### Description

Remove filtering step definition

### Usage

```
rm_step(x, step_id, ...)
## S3 method for class 'Cohort'
rm_step(
 x,
 step_id,
 run_flow = FALSE,
 hook = list(pre = get_hook("pre_rm_step_hook"), post = get_hook("post_rm_step_hook")),
  ...
)
## S3 method for class 'Source'
```
### rm\_step(x, step\_id, ...)

### Arguments

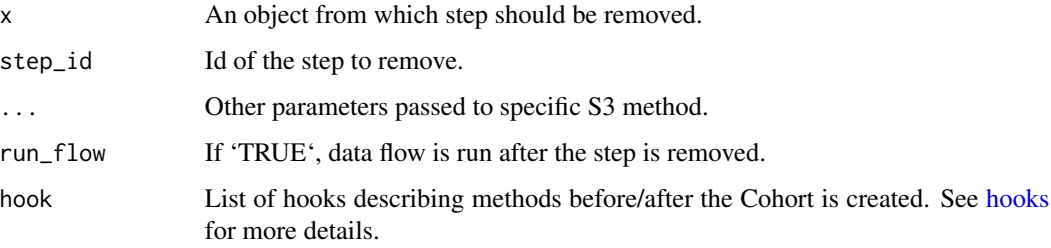

### Value

Method dependent object (i.e. 'Cohort' or 'Source') having selected step removed.

#### See Also

[managing-cohort,](#page-32-1) [managing-source](#page-32-2)

<span id="page-36-1"></span>run *Trigger data calculations.*

### Description

Trigger data calculations.

### Usage

run(x, min\_step\_id, step\_id)

<span id="page-36-0"></span>run 37

### <span id="page-37-0"></span>Arguments

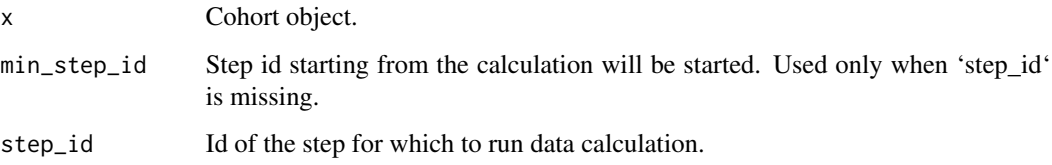

### Value

The object of class 'Cohort' having up-to-date data based on the Cohort state.

### See Also

[managing-cohort](#page-32-1)

<span id="page-37-1"></span>set\_source *Create Cohort source*

### Description

Source is an object storing information about data source such as source type, primary keys and relations between stored data.

```
set_source(
 dtconn,
  ...,
 primary_keys = NULL,
 binding_keys = NULL,
  source_code = NULL,
  description = NULL
)
## S3 method for class 'tblist'
set_source(
  dtconn,
  primary_keys = NULL,
 binding_keys = NULL,
  source_code = NULL,
 description = NULL,
  ...
\mathcal{L}
```
#### <span id="page-38-0"></span>Source 39

### Arguments

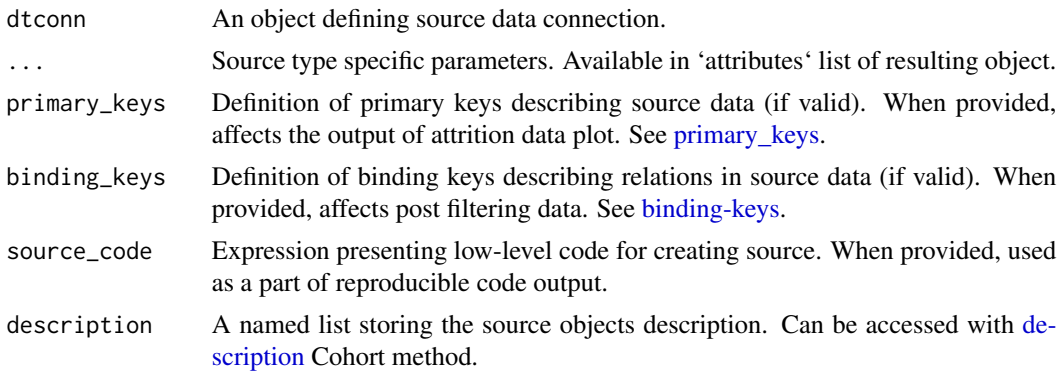

#### Value

R6 object of class inherited from 'dtconn'.

#### Examples

```
mtcars_source <- set_source(
  tblist(mtcars = mtcars),
  source_code = quote({
    source <- list(dtconn = list(datasets = mtcars))
  })
\lambdamtcars_source$attributes
```
#### Source *R6 class representing a data source*

#### Description

R6 class representing a data source

R6 class representing a data source

#### Details

Source is an object storing information about data source such as source type, primary keys and relations between stored data.

### Public fields

dtconn Data connection object the Source if based on.

description Source object description list.

attributes Extra source parameters passed when source is defined.

options Extra configuration options.

<span id="page-39-2"></span>binding\_keys Source data relations expressed as [binding-keys.](#page-7-1) primary\_keys Source data primary keys expressed as [primary\\_keys.](#page-33-2)

source\_code An expression which allows to recreate basic source structure.

### Methods

#### Public methods:

- [Source\\$new\(\)](#page-39-0)
- [Source\\$get\(\)](#page-39-1)
- [Source\\$get\\_steps\(\)](#page-40-0)
- [Source\\$add\\_step\(\)](#page-40-1)
- [Source\\$rm\\_step\(\)](#page-40-2)
- [Source\\$add\\_filter\(\)](#page-40-3)
- [Source\\$rm\\_filter\(\)](#page-40-4)
- [Source\\$update\\_filter\(\)](#page-40-5)
- [Source\\$clone\(\)](#page-40-6)

<span id="page-39-0"></span>Method new(): Create a new 'Source' object.

```
Usage:
Source$new(
  dtconn,
  ...,
 primary_keys = NULL,
 binding_keys = NULL,
  source_code = NULL,
  description = NULL,
  options = list(display_binding = TRUE)
)
```
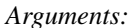

dtconn An object defining source data connection.

... Extra Source parameters. Stored within 'attributes' field.

primary\_keys Definition of data 'primary\_keys', if appropriate. See [primary\\_keys.](#page-33-2)

binding\_keys Definition of relations between data, if appropriate. See [binding-keys.](#page-7-1)

- source\_code A quote object that allows to recreate basic source structure. Used as a part of reproducible code output, see [code.](#page-11-1)
- description A named list storing the source objects description. Can be accessed with [de](#page-23-2)[scription](#page-23-2) Cohort method.
- options List of options affecting methods output. Currently supported only 'display\_binding' specifying whether reproducible code should include bindings definition.

*Returns:* A new 'Source' object of class 'Source' (and 'dtconn' object class appended).

<span id="page-39-1"></span>Method get(): Get selected 'Source' object 'attribute'.

*Usage:* Source\$get(param)

#### <span id="page-40-7"></span>Source 41

*Arguments:* param Name of the attribute.

<span id="page-40-0"></span>Method get\_steps(): Returns filtering steps definition, if defined for 'Source'.

*Usage:* Source\$get\_steps()

<span id="page-40-1"></span>Method add\_step(): Add filtering step definition.

*Usage:* Source\$add\_step(step) *Arguments:* step Step definition created with [step.](#page-44-1)

<span id="page-40-2"></span>Method rm\_step(): Remove filtering step definition.

*Usage:* Source\$rm\_step(step\_id) *Arguments:* step\_id Id of the step to be removed.

<span id="page-40-3"></span>Method add\_filter(): Add filter definition to selected step.

*Usage:* Source\$add\_filter(filter, step\_id) *Arguments:* filter Filter definition created with [filter.](#page-23-1) step\_id Id of the step to include the filter to. If skipped the last step is used.

<span id="page-40-4"></span>Method rm\_filter(): Remove filter definition from selected step.

```
Usage:
Source$rm_filter(step_id, filter_id)
Arguments:
step_id Id of the step where filter is defined.
filter_id Id of the filter to be removed.
```
<span id="page-40-5"></span>Method update\_filter(): Update filter definition.

*Usage:* Source\$update\_filter(step\_id, filter\_id, ...) *Arguments:* step\_id Id of the step where filter is defined. filter\_id Id of the filter to be updated. ... Parameters with its new values.

<span id="page-40-6"></span>Method clone(): The objects of this class are cloneable with this method.

*Usage:*

Source\$clone(deep = FALSE)

*Arguments:*

deep Whether to make a deep clone.

<span id="page-41-0"></span>

List of methods that allow compatibility of different source types. Most of the methods should be defined in order to make new source layer functioning. See 'Details' section for more information.

```
.init_step(source, ...)
## Default S3 method:
.init_step(source, ...)
.collect_data(source, data_object)
## Default S3 method:
.collect_data(source, data_object)
.get_stats(source, data_object)
## Default S3 method:
.get_stats(source, data_object)
.pre_filtering(source, data_object, step_id)
.post_filtering(source, data_object, step_id)
## Default S3 method:
.pre_filtering(source, data_object, step_id)
## Default S3 method:
.post_filtering(source, data_object, step_id)
.get_attrition_label(source, step_id, step_filters, ...)
## Default S3 method:
.get_attrition_label(source, step_id, step_filters, ...)
.get_attrition_count(source, data_stats, ...)
## Default S3 method:
.get_attrition_count(source, data_stats, ...)
.run_binding(source, ...)
```
### <span id="page-42-0"></span>source-layer 43

```
## Default S3 method:
.run_binding(source, binding_key, data_object_pre, data_object_post, ...)
## S3 method for class 'tblist'
.init_step(source, ...)
## S3 method for class 'tblist'
.collect_data(source, data_object)
## S3 method for class 'tblist'
.get_stats(source, data_object)
```
#### Arguments

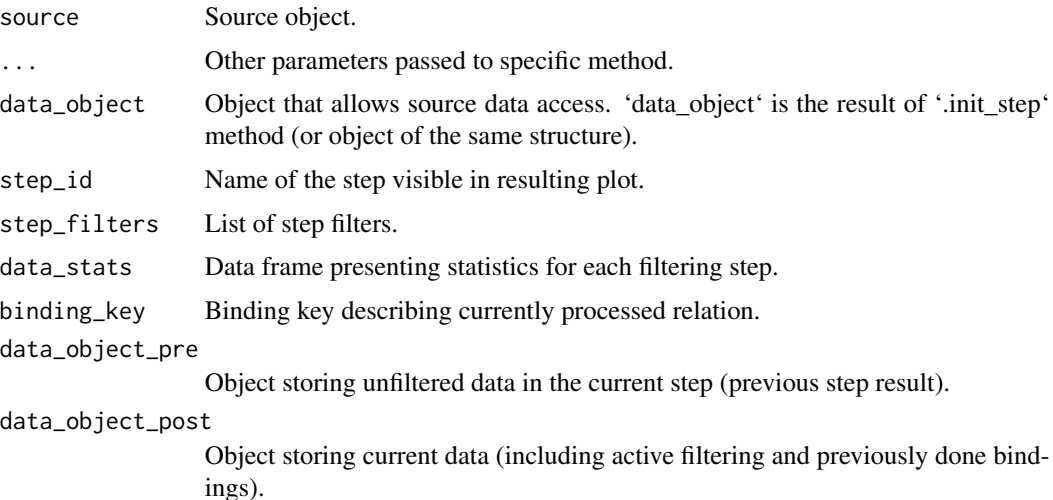

### Details

The package is designed to make the functionality work with multiple data sources. Data source can be based for example on list of tables, connection to database schema or API service that allows to access and operate on data. In order to make new source type layer functioning, the following list of methods should be defined:

- .init source Defines how to extract data object from source. Each filtering step assumes to be operating on resulting data object (further named data\_object) and returns object of the same type and structure.
- .collect\_data Defines how to collect data (into R memory) from 'data\_object'.
- .get\_stats Defines what 'data\_object' statistics should be calculated and how. When provided the stats can be extracted using [stat.](#page-43-1)
- .pre\_filtering (optional) Defines what operation on 'data\_object' should be performed before applying filtering in the step.
- .post\_filtering (optional) Defines what operation on 'data\_object' should be performed after applying filtering in the step.
- <span id="page-43-0"></span>• .run\_binding (optional) Defines how to handle post filtering data binding. See more about binding keys at [binding-keys.](#page-7-1)
- .get\_attrition\_count and .get\_attrition\_label Methods defining how to get statistics and labels for attrition plot.

Except from the above methods, you may extend the existing or new source with providing custom filtering methods. See [creating-filters.](#page-21-1) In order to see more details about how to implement custom source check 'vignette("custom-extensions")'.

### Value

Depends on specific method. See 'vignette("custom-extensions")' for more details.

### <span id="page-43-1"></span>stat *Get Cohort related statistics.*

#### Description

Display data statistics related to specified step or filter.

#### Usage

```
stat(x, step_id, filter_id, ..., state = "post")
```
#### Arguments

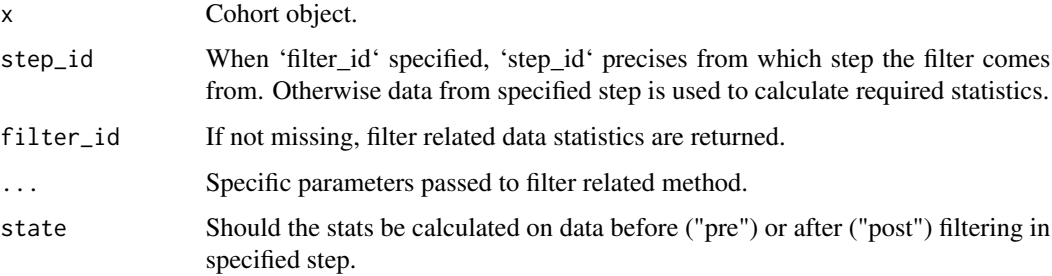

#### Value

List of filter-specific values summing up underlying filter data.

### See Also

[cohort-methods](#page-20-1)

<span id="page-44-1"></span><span id="page-44-0"></span>

Steps all to perform multiple stages of Source data filtering.

#### Usage

step(...)

#### Arguments

... Filters. See [filter.](#page-23-1)

#### Value

List of class 'cb\_step' storing filters configuration.

### Examples

```
library(magrittr)
iris_step_1 <- step(
  filter('discrete', dataset = 'iris', variable = 'Species', value = 'setosa'),
  filter('discrete', dataset = 'iris', variable = 'Petal.Length', range = c(1.5, 2))
)
iris_step_2 <- step(
  filter('discrete', dataset = 'iris', variable = 'Sepal.Length', range = c(5, 10))
)
# Add step directly to Cohort
iris_source <- set_source(tblist(iris = iris))
coh <- iris_source %>%
  cohort(
    iris_step_1,
   iris_step_2
  ) %>%
  run()
nrow(get_data(coh, step_id = 1)$iris)
nrow(get_data(coh, step_id = 2)$iris)
# Add step to Cohort using add_step method
coh <- iris_source %>%
  cohort()
coh <- coh %>%
  add_step(iris_step_1) %>%
  add_step(iris_step_2) %>%
  run()
```
<span id="page-45-1"></span><span id="page-45-0"></span>

Sum up Cohort state.

### Usage

sum\_up(x)

#### Arguments

x Cohort object.

#### Value

None (invisible NULL). Printed summary of Cohort state.

### See Also

[cohort-methods](#page-20-1)

tblist *Create in memory tables connection*

### Description

Create data connection as a list of loaded data frames. The object should be used as 'dtconn' argument of [set\\_source.](#page-37-1)

### Usage

tblist(..., names)

as.tblist $(x, \ldots)$ 

### Arguments

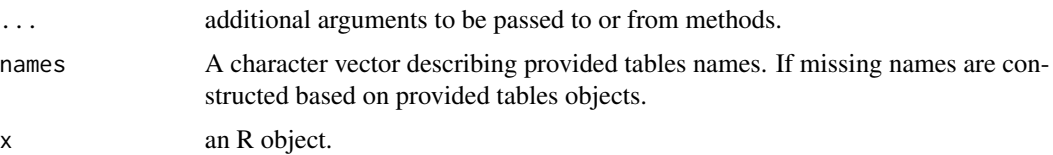

### <span id="page-46-0"></span>update\_filter 47

### Value

Object of class 'tblist' being a named list of data frames.

#### Examples

```
str(tblist(mtcars))
str(tblist(mtcars, iris))
str(tblist(MT = mtcars, IR = iris))
str(tblist(mtcars, iris, names = c("MT", "IR")))
```
<span id="page-46-1"></span>update\_filter *Update filter definition*

### Description

Update filter definition

### Usage

```
update_filter(x, step_id, filter_id, ...)
## S3 method for class 'Cohort'
update_filter(x, step_id, filter_id, ..., run_flow = FALSE)
## S3 method for class 'Source'
update_filter(x, step_id, filter_id, ...)
```
#### Arguments

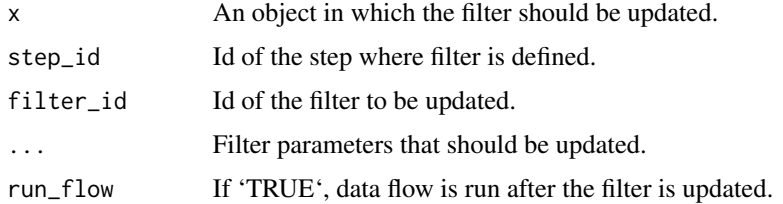

### Value

Method dependent object (i.e. 'Cohort' or 'Source') having selected filter updated.

### See Also

[managing-cohort,](#page-32-1) [managing-source](#page-32-2)

<span id="page-47-1"></span><span id="page-47-0"></span>

Update source in Cohort object.

#### Usage

```
update_source(x, source, keep_steps = !has_steps(source), run_flow = FALSE)
```
### Arguments

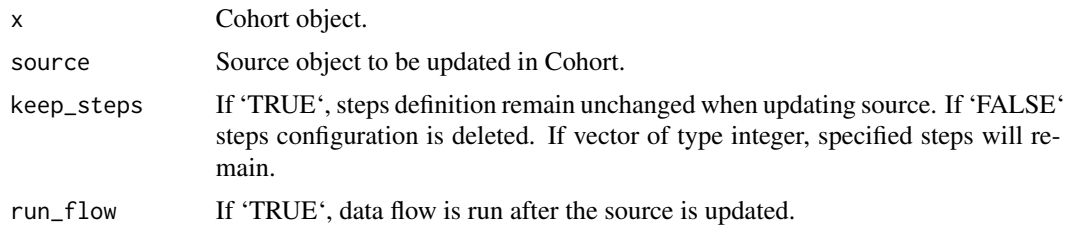

### Value

The 'Cohort' class object with updated 'Source' definition.

### See Also

[managing-cohort](#page-32-1)

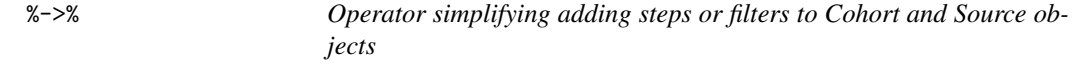

### Description

When called with filter or step object, runs add\_filter and add\_step respectively.

#### Usage

```
x %->% object
```
### Arguments

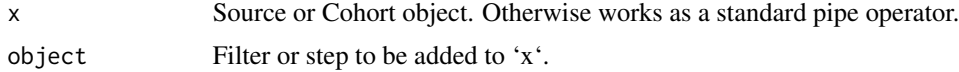

 $\%$ ->% 49

### Value

And object ('Source' or 'Cohort') having new filter of step added.

# <span id="page-49-0"></span>**Index**

∗ datasets librarian, [32](#page-31-0) .as\_constructor, [3](#page-2-0) .collect\_data *(*source-layer*)*, [42](#page-41-0)  $.gen_id, 3$  $.gen_id, 3$ .get\_attrition\_count *(*source-layer*)*, [42](#page-41-0) .get\_attrition\_label *(*source-layer*)*, [42](#page-41-0) .get\_item, [4](#page-3-0) .get\_method, [4](#page-3-0) .get\_stats *(*source-layer*)*, [42](#page-41-0) .if\_value, [5](#page-4-0) .init\_step *(*source-layer*)*, [42](#page-41-0) .post\_filtering *(*source-layer*)*, [42](#page-41-0) .pre\_filtering *(*source-layer*)*, [42](#page-41-0) .run\_binding *(*source-layer*)*, [42](#page-41-0) %->%, [48](#page-47-0)

add\_filter, [5,](#page-4-0) *[33](#page-32-0)* add\_hook *(*hooks*)*, [30](#page-29-0) add\_source, [6,](#page-5-0) *[33](#page-32-0)* add\_step, [7,](#page-6-0) *[33](#page-32-0)* as.tblist *(*tblist*)*, [46](#page-45-0) attrition, [8,](#page-7-0) *[21](#page-20-0)*, *[34](#page-33-0)*

bind\_key *(*binding-keys*)*, [8](#page-7-0) bind\_keys *(*binding-keys*)*, [8](#page-7-0) binding-keys, [8,](#page-7-0) *[19](#page-18-6)*, *[23](#page-22-0)*, *[39,](#page-38-0) [40](#page-39-2)*, *[44](#page-43-0)*

```
cb_filter.date_range
        (filter-source-types), 25
cb_filter.discrete
        (filter-source-types), 25
cb_filter.discrete_text
        (filter-source-types), 25
cb_filter.multi_discrete
        (filter-source-types), 25
cb_filter.range (filter-source-types),
        25
code, 12, 21, 40
Cohort, 12, 31
```
cohort *(*create-cohort*)*, [21](#page-20-0) cohort-methods, *[8](#page-7-0)*, *[12](#page-11-0)*, [21,](#page-20-0) *[24](#page-23-0)*, *[30](#page-29-0)*, *[34,](#page-33-0) [35](#page-34-0)*, *[44](#page-43-0)*, *[46](#page-45-0)* cohortBuilder-package, [3](#page-2-0) create-cohort, [21](#page-20-0) creating-filters, [22,](#page-21-0) *[44](#page-43-0)*

data\_key, *[9](#page-8-0)*, [23,](#page-22-0) *[34](#page-33-0)* def\_filter *(*creating-filters*)*, [22](#page-21-0) description, *[21](#page-20-0)*, [24,](#page-23-0) *[39,](#page-38-0) [40](#page-39-2)*

filter, *[6](#page-5-0)*, *[15](#page-14-4)*, [24,](#page-23-0) *[41](#page-40-7)*, *[45](#page-44-0)* filter-source-types, *[25](#page-24-0)*, [25,](#page-24-0) *[29](#page-28-0)* filter-types, *[25](#page-24-0)*, [28](#page-27-0) filter.date\_range *(*filter-types*)*, [28](#page-27-0) filter.discrete *(*filter-types*)*, [28](#page-27-0) filter.discrete\_text *(*filter-types*)*, [28](#page-27-0) filter.multi\_discrete *(*filter-types*)*, [28](#page-27-0)

get\_data, *[21](#page-20-0)*, [29](#page-28-0) get\_hook *(*hooks*)*, [30](#page-29-0) get\_state, *[21](#page-20-0)*, [30,](#page-29-0) *[35](#page-34-0)*

hooks, *[7](#page-6-0)*, *[14,](#page-13-4) [15](#page-14-4)*, *[17](#page-16-5)*, *[19](#page-18-6)*, *[21](#page-20-0)*, [30,](#page-29-0) *[37](#page-36-0)*

filter.range *(*filter-types*)*, [28](#page-27-0)

librarian, [32](#page-31-0)

managing-cohort, *[6,](#page-5-0) [7](#page-6-0)*, [33,](#page-32-0) *[36](#page-35-0)[–38](#page-37-0)*, *[47,](#page-46-0) [48](#page-47-0)* managing-source, *[6,](#page-5-0) [7](#page-6-0)*, [33,](#page-32-0) *[36,](#page-35-0) [37](#page-36-0)*, *[47](#page-46-0)*

new\_filter *(*creating-filters*)*, [22](#page-21-0)

plot\_data, *[21](#page-20-0)*, [34](#page-33-0) primary\_keys, *[23](#page-22-0)*, [34,](#page-33-0) *[39,](#page-38-0) [40](#page-39-2)*

restore, *[21](#page-20-0)*, [35](#page-34-0) rm\_filter, *[33](#page-32-0)*, [36](#page-35-0) rm\_step, *[33](#page-32-0)*, [36](#page-35-0) run, *[33](#page-32-0)*, [37](#page-36-0)

set\_source, *[14](#page-13-4)*, *[18](#page-17-3)*, *[21](#page-20-0)*, *[24](#page-23-0)*, *[34](#page-33-0)*, [38,](#page-37-0) *[46](#page-45-0)*

#### $I<sub>N</sub>$  in  $I<sub>N</sub>$  is  $I<sub>N</sub>$  in  $I<sub>N</sub>$  in

Source, [39](#page-38-0) source-layer, [42](#page-41-0) stat , *[21](#page-20-0)* , *[43](#page-42-0)* , [44](#page-43-0) step, [7](#page-6-0), [15](#page-14-4), [41](#page-40-7), [45](#page-44-0) sum\_up , *[21](#page-20-0)* , [46](#page-45-0)

tblist , [46](#page-45-0) tidy\_source , *[12](#page-11-0)* , *[18](#page-17-3)*

update\_filter , *[33](#page-32-0)* , [47](#page-46-0) update\_source , *[33](#page-32-0)* , [48](#page-47-0)